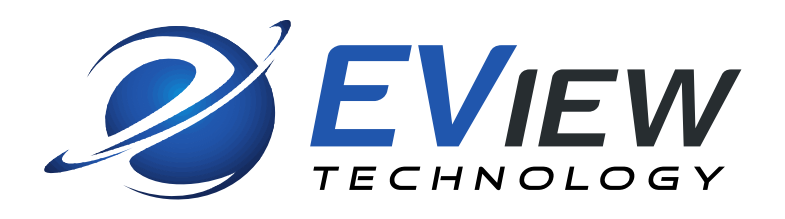

# **EView/390z Software Checklist**

*Document prepared by EView Technology July 2016*

# **EVIEW/390Z SOFTWARE CHECKLIST**

To ensure a successful EView/390z software installation, EView Technology is providing you with a checklist. This checklist outlines the preparation that needs to take place before installing EView/390z software. This consists of preparing the proxy server according to technical requirements; ensuring pre-requisites are met in IT infrastructure and environment and following best practice recommendations.

#### **Note:**

**EView/390z software will not work if you combine the proxy server and the SCOM MS/RMS on the same system.**

## **EView/390z FOR WINDOWS CHECKLIST**

EView/390z Management Pack deployment requires a dedicated proxy server. It can be a physical or VM server. Below are the specific Technical Requirements for a proxy server. The minimal requirements are the base components required for support from EView. The recommended requirements are based on EView experience and best practices. The Operational Requirements need to be met in order for a successful installation and proper functioning of a proxy server.

#### I - Technical Requirements

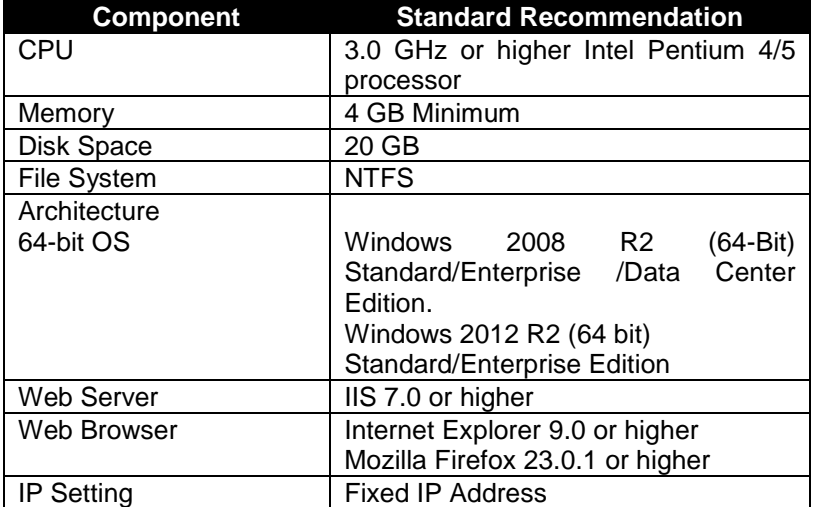

### II - Operational Requirements

1 – EView Technology supports above Operating System versions running on the Proxy Server as specified in the above section

2 – Fully Qualified Domain Name for SCOM Management Server, Proxy Servers and Mainframe Nodes

The management server and managed nodes must have a fully qualified domain name (FQDN). The FQDN needs to be resolvable with a forward name lookup and a reverse name lookup. All managed nodes must consistently resolve the management server FQDN. This requires having the Primary DNS Suffix configured.

- 3 Proxy Server is a fresh OS Image with no previous applications
- 4 Use Administrator Level Login

To install EView/390z software the user login must have Local Administrative rights.

#### 5 – Forward and Reverse Name Lookups for Managed Nodes

Every managed node must be consistently resolvable through a forward and reverse name lookup. This must be consistent across the SCOM server and the managed nodes. Two command line tests verify proper configuration of the DNS/Active Directory environment:

Drive: \ > nslookup hostname Drive:  $\zeta$  > nslookup ip-address

The information in this document is proprietary and owned by EView Technology. Copyright © 2016 EView Technology. All rights reserved.